Espace de Documentation - https://www.uphf.fr/wiki/

## **Réseau distant VPN**

L'accès à cette application n'est possible que pour le personnel explicitement autorisé par la DSI.

## **Sommaire de la documentation**

- [Linux Installation Checkpoint VPN](https://www.uphf.fr/wiki/doku.php/outils/infrastructures_reseau_et_telephonie/vpn/vpn_installation_linux)
- [MAC OS Installation Checkpoint VPN](https://www.uphf.fr/wiki/doku.php/outils/infrastructures_reseau_et_telephonie/vpn/vpn_installation_macos)
- [Windows Installation Checkpoint VPN](https://www.uphf.fr/wiki/doku.php/outils/infrastructures_reseau_et_telephonie/vpn/vpn_installation_windows)

From: <https://www.uphf.fr/wiki/> - **Espace de Documentation**

Permanent link: **[https://www.uphf.fr/wiki/doku.php/outils/infrastructures\\_reseau\\_et\\_telephonie/vpn](https://www.uphf.fr/wiki/doku.php/outils/infrastructures_reseau_et_telephonie/vpn)**

Last update: **2023/09/13 15:21**

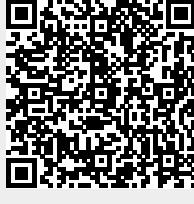